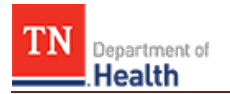

## **HCS Patient Tracking: Bulk Edit Patients Job Aid**

This Job Aid will walk you through step-by-step instructions on how to successfully bulk edit patients in the HCS Patient Tracking system. Bulk editing allows you to take action on more than one patient at once, saving you valuable time.

**NOTE:** Because this is a training document, your view may be slightly different than what is shown in the screenshots.

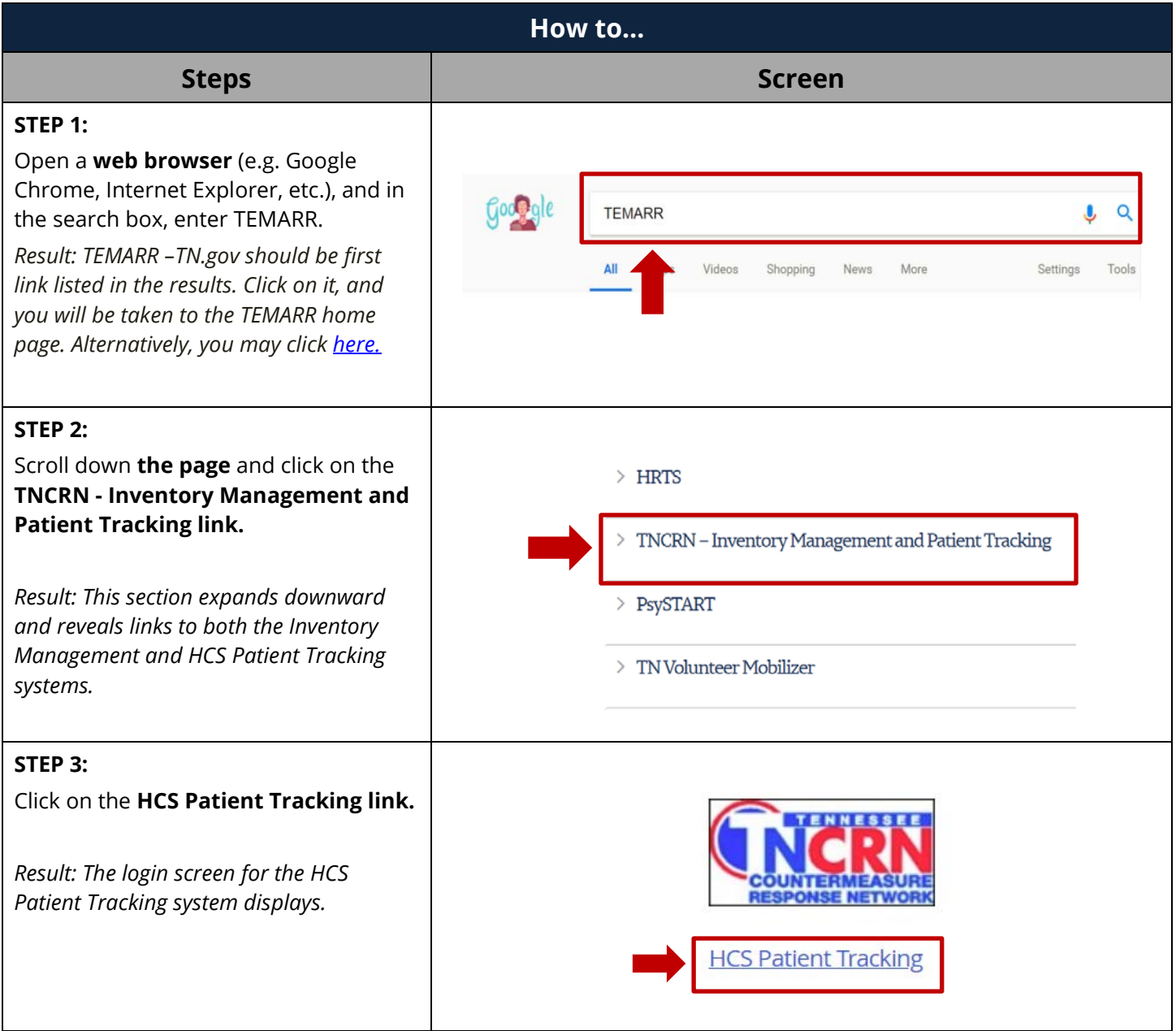

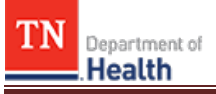

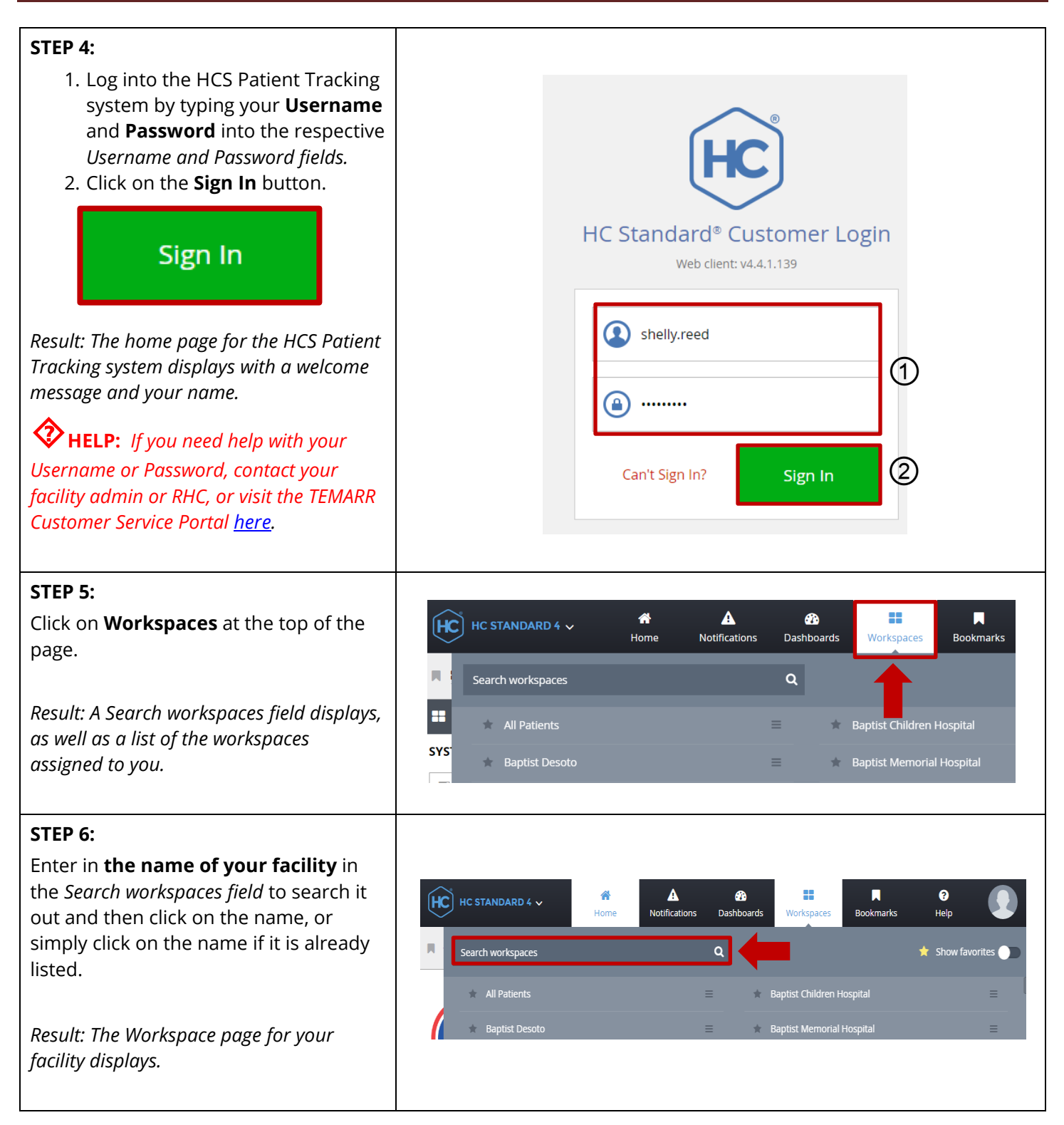

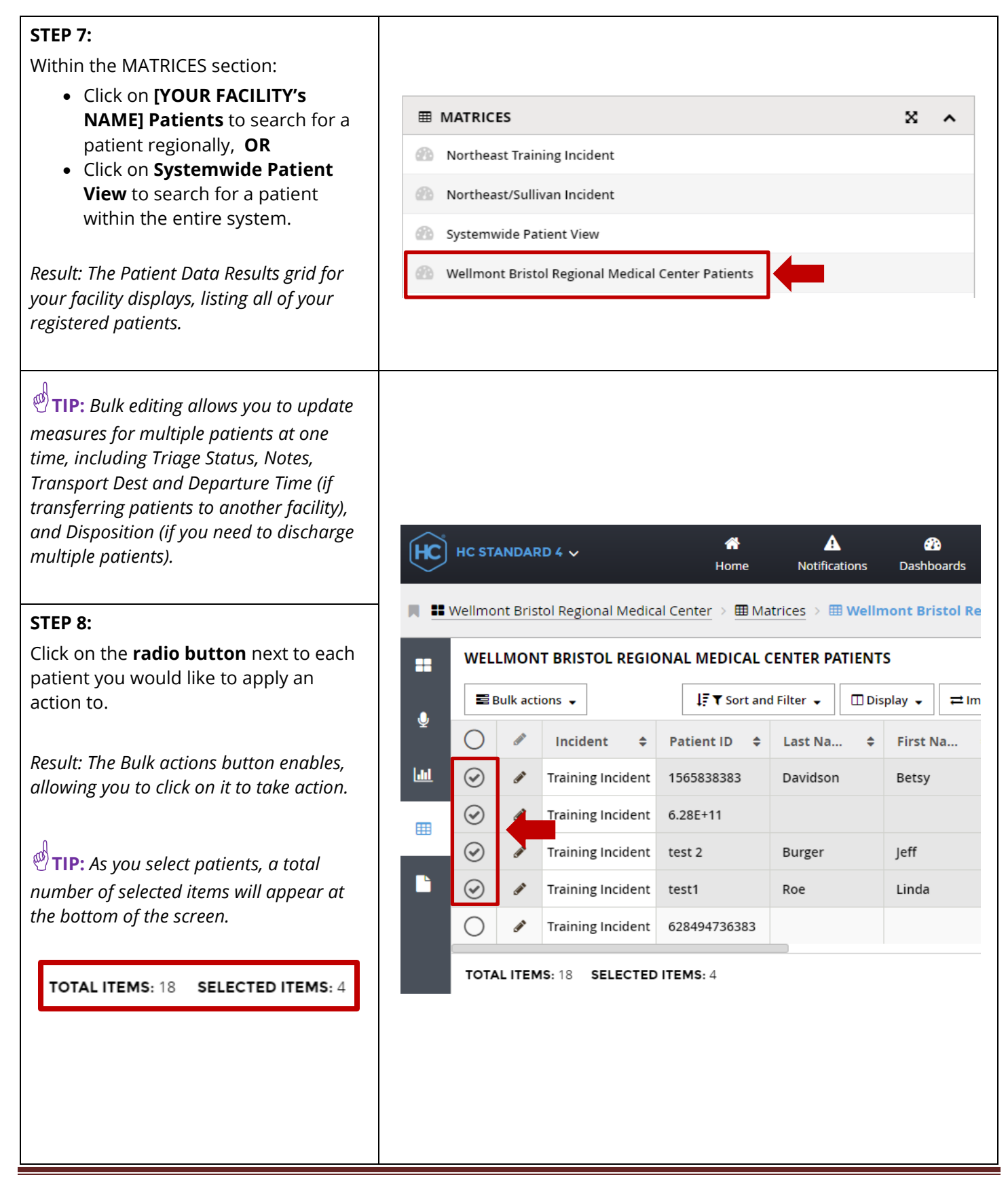

Tennessee Department of Health | Emergency Preparedness Program **Page 3** Page 3 Andrew Johnson Tower, 3<sup>rd</sup> Floor, 710 James Robertson Pkwy, Nashville, TN 37243 Version 1.0

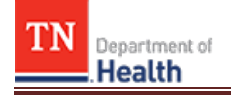

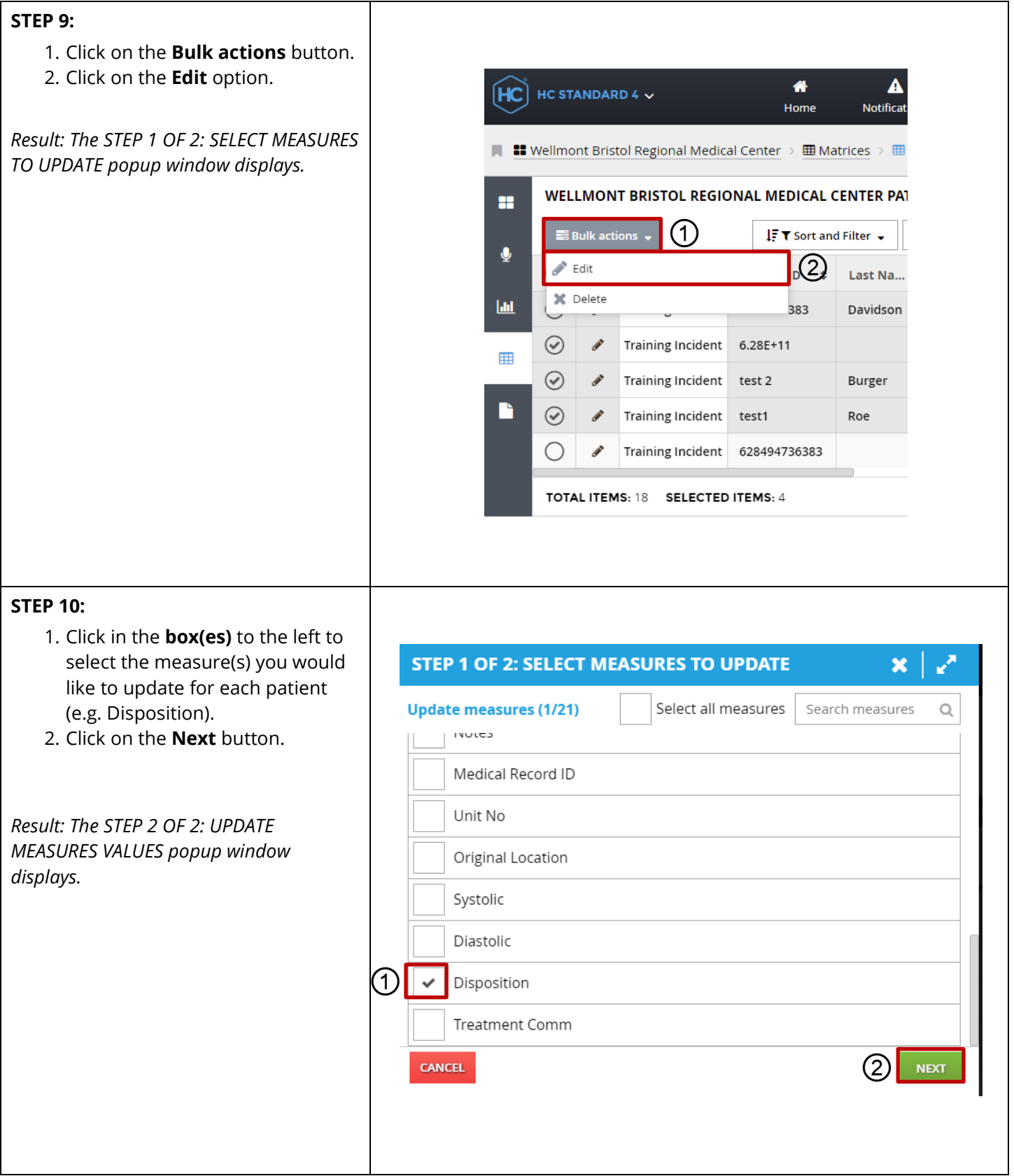

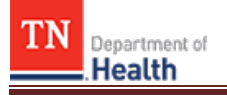

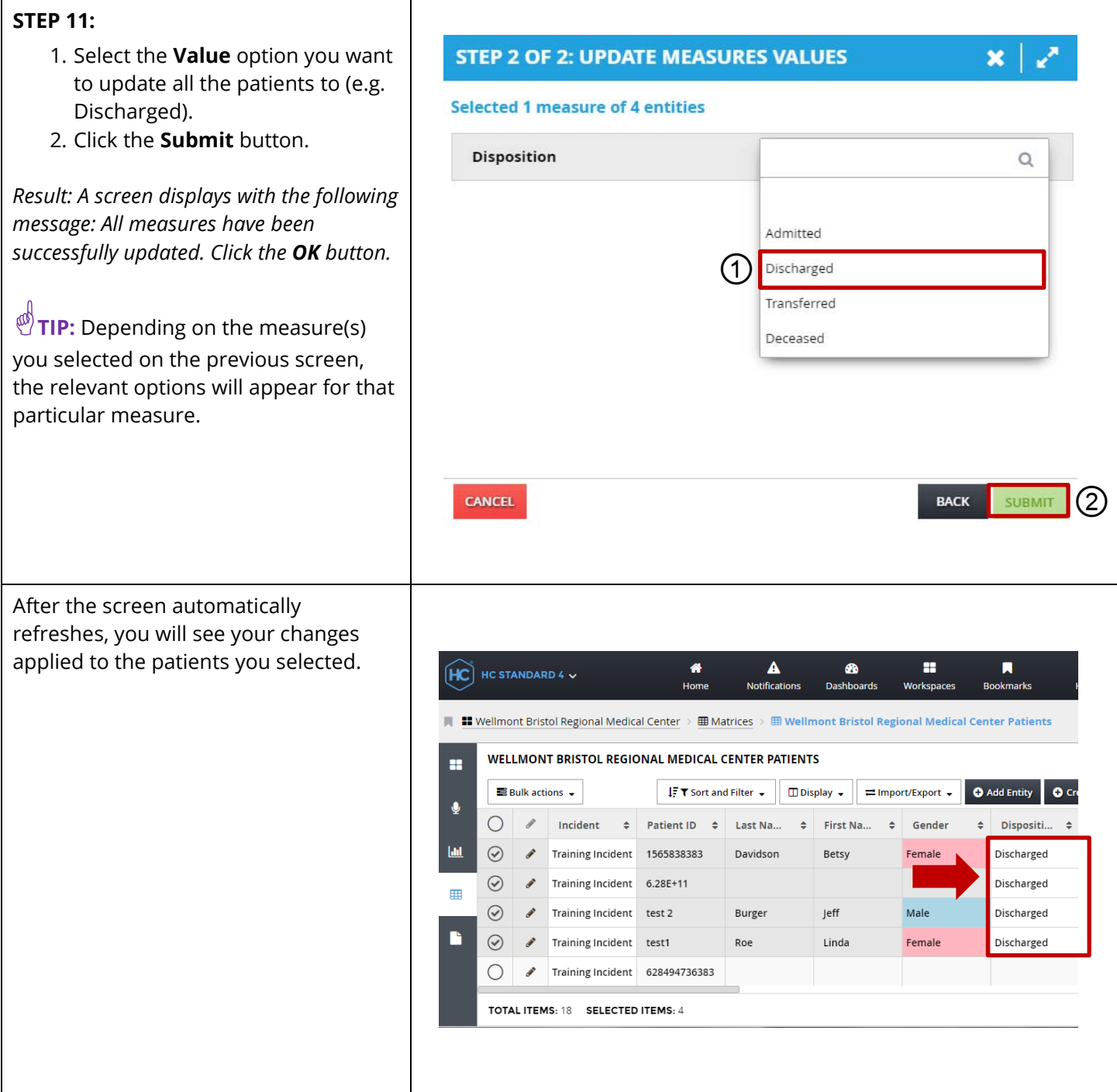